GYMNASIUM

## **STARK** in KLAUSUREN

## **Prozesse und Matrizen**

AAM

**Udo Mühlenfeld** 

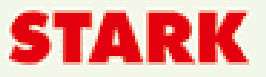

ufe

NEHR

**Print** 

GYMNASIUM

## **STARK** in KLAUSUREN

## **Prozesse und Matrizen**

AAXL

**Udo Mühlenfeld** 

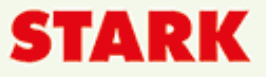

μfe

NEHR

### **[Inhaltsverzeichnis](https://www.stark-verlag.de/940015?utm_source=produktseite&utm_medium=pdf&utm_campaign=leseprobe)**

#### Vorwort

So arbeiten Sie mit diesem Buch

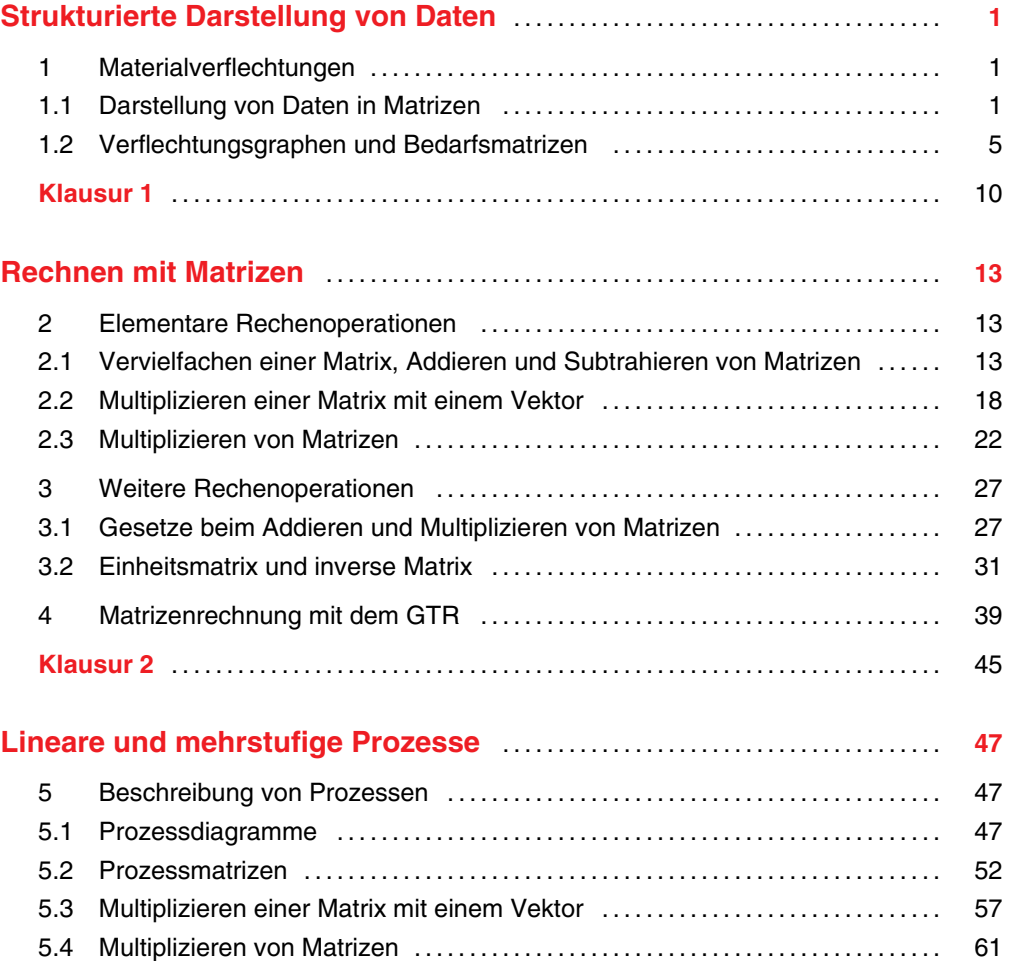

Fortsetzung nächste Seite

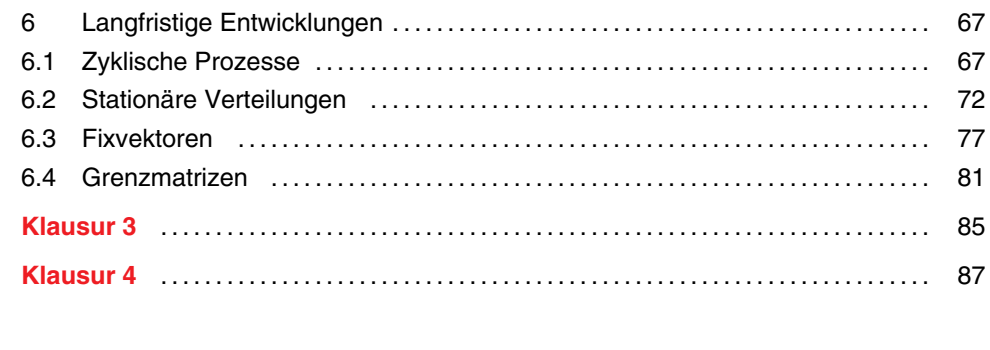

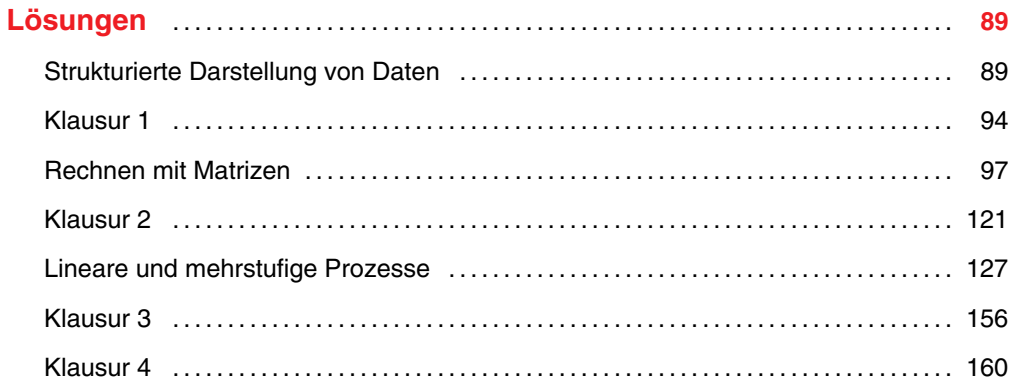

Autor: Udo Mühlenfeld

Auf einen Blick!

### **Vorwort**

#### **Liebe Schülerin, lieber Schüler,**

die **Matrizenrechnung** ruht im Mathematikunterricht auf zwei tragenden Säulen. Innermathematisch stellen Matrizen mathematische Objekte dar, die vor mehr als 2 000 Jahren in China erstmals zur Darstellung linearer Gleichungssysteme eingeführt wurden. Als Erfinder der Matrizenrechnung gilt Arthur Cayley (1821–1895), [der die Rechenoperationen und Gesetzmäßigkeiten, wie sie vom Rechnen mit reel](https://www.stark-verlag.de/940015?utm_source=produktseite&utm_medium=pdf&utm_campaign=leseprobe)len Zahlen bekannt sind, für Matrizen definierte bzw. untersuchte. Eine zweite Säule bildet, gerade auch mit Blick auf die Motivation im Unterricht, eine Fülle von **Alltagssituationen**, in denen das Konzept der Matrizen hilft, Probleme zu lösen: beispielsweise die Berechnung des Materialbedarfs bei mehrstufigen Produktionsprozessen, der Einfluss unterschiedlicher Faktoren auf die Entwicklung von Tierpopulationen oder auch die langfristige Entwicklung des Konsumverhaltens. In diesen Kontextsituationen wird auch deutlich, welche Hilfe ein **GTR** bei der Bewältigung realer Daten bieten kann.

Auf beiden Säulen bauen auch die Aufgaben auf, mit denen Sie sich im Rahmen der **Abiturprüfung** beschäftigen. Dieses Buch hilft Ihnen, Ihr Wissen und Ihre Fertigkeiten in diesem wichtigen Themengebiet zu **vertiefen** und zu **testen**.

- Anschauliche **Schritt-für-Schritt-Erklärungen** und konkrete **Rechenbeispiele** vermitteln die Lerninhalte so, dass Sie sie verstehen und anwenden können.
- Zahlreiche **Aufgaben** helfen Ihnen dabei, den neu gelernten Stoff zu festigen.
- **Klausuren** zur Selbstüberprüfung geben Ihnen einen Überblick über Ihren aktuellen Leistungsstand und die Möglichkeit zur Kontrolle Ihres Lernerfolgs.
- Ausführliche **Lösungsvorschläge** sorgen dafür, dass Sie Ihre Lösungsansätze und Rechenwege selbstständig überprüfen und verbessern können.

So können Sie **stark in** Ihre nächsten **Klausuren** gehen!

Viel Spaß bei der Vorbereitung und viel Erfolg in der Klausur wünscht Ihnen

Kürtlenfeld Udo

Udo Mühlenfeld

#### **5.4 Multiplizieren von Matrizen**

[Bei vielen Prozessen, wie Populationsentwicklungen, ist nicht nur die unmittelbar](https://www.stark-verlag.de/940015?utm_source=produktseite&utm_medium=pdf&utm_campaign=leseprobe)  nachfolgende Verteilung von Interesse, sondern auch die Entwicklung in einem längeren Zeitraum, um z. B. langfristige Aussagen über die Größe der Wildschweinpopulation zu erhalten und mögliche Gegenmaßnahmen zum Schutze der Landwirtschaft einleiten zu können und deren Wirkung rechnerisch zu überprüfen. Ebenso ist die **langfristige Entwicklung** des Käuferverhaltens für den Handel wichtig, um durch entsprechende Bevorratung die Kosten für die Lagerhaltung zu optimieren. Betreiber von Mietwagenstationen und Speditionen wollen wissen, mit welcher Wahrscheinlichkeit sich ihre Fahrzeuge an welchen Standorten befinden, um gegebenenfalls durch einen entsprechenden Ausgleich dafür zu sorgen, dass vor Ort eine optimale Auslastung gewährleistet ist.

#### **WISSEN**

Sind zu einem Übergangsprozess ein Zustandsvektor  $\vec{\mathsf{v}}_0$ , der den Anfangszustand beschreibt, und die Prozessmatrix P gegeben, können die **zukünftigen Verteilungen** sowohl **schrittweise** als auch mithilfe der **Matrixpotenzen** berechnet werden.

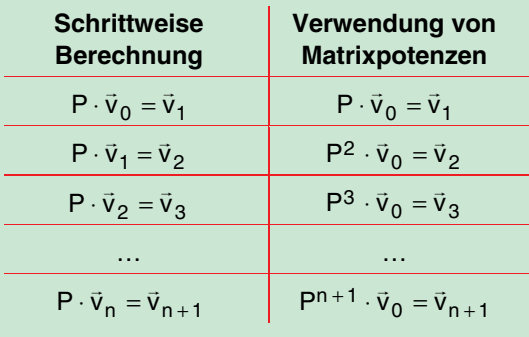

**BEISPIEL** 

**1** Die Anfangspopulation einer Wildschweinrotte besteht aus 30 Frischlingen, 3 Überläufern und 3 älteren Tieren. Für die Veränderungen der Population von Generation zu Generation kann die im **Beispiel 1** im Abschnitt 5.2 auf-

gestellte Prozessmatrix 1,47 3,17 3,80 0,47 0 0 00,210,88 P  $(1,47, 3,17, 3,80)$  $\begin{bmatrix} 0.47 & 0 & 0 \end{bmatrix}$  $($  0 0,21 0,88)  $= \begin{vmatrix} 1 & 1 & 1 & 3 & 4 \\ 0 & 4 & 7 & 0 \end{vmatrix}$  vorausgesetzt werden.

Berechnen Sie die Zusammensetzung der Wildschweinpopulation in der dritten Generation sowohl schrittweise als auch mithilfe einer Matrixpotenz. *Lösung:* 

Die Anfangspopulation wird durch folgenden Zustandsvektor beschrieben:

$$
\vec{v}_0 = \begin{pmatrix} 30 \\ 3 \\ 3 \end{pmatrix}
$$

Die Veränderung von der ersten zur zweiten und von der zweiten zur dritten Generation kann **schrittweise** durch Multiplikation mit der Prozessmatrix P berechnet werden:

$$
P \cdot \vec{v}_0 = \begin{pmatrix} 1.47 & 3.17 & 3.80 \\ 0.47 & 0 & 0 \\ 0 & 0.21 & 0.88 \end{pmatrix} \cdot \begin{pmatrix} 30 \\ 3 \\ 3 \end{pmatrix} = \begin{pmatrix} 65.01 \\ 14.1 \\ 3.27 \end{pmatrix}
$$
erster Rechenschritt  
\n
$$
P \cdot \vec{v}_1 = \begin{pmatrix} 1.47 & 3.17 & 3.80 \\ 0.47 & 0 & 0 \\ 0 & 0.21 & 0.88 \end{pmatrix} \cdot \begin{pmatrix} 65.01 \\ 14.1 \\ 3.27 \end{pmatrix} = \begin{pmatrix} 152.6877 \\ 30.5547 \\ 5.8386 \end{pmatrix} \approx \begin{pmatrix} 153 \\ 31 \\ 6 \end{pmatrix}
$$
 zweiter Rechenschritt

Da das Zwischenergebnis des ersten Rechenschritts für die Beantwortung der Fragestellung nicht relevant ist und es nur auf das Ergebnis des zweiten [Rechenschritts ankommt, kann die Berechnung auch in einem Schritt mit der](https://www.stark-verlag.de/940015?utm_source=produktseite&utm_medium=pdf&utm_campaign=leseprobe)  **Matrixpotenz** erfolgen:

$$
\begin{aligned}\n\boxed{\mathbf{P} \cdot \boxed{\mathbf{P} \cdot \vec{\mathbf{v}}_0}} &= \mathbf{P^2} \cdot \vec{\mathbf{v}}_0 = \begin{pmatrix} 1.47 & 3.17 & 3.80 \\ 0.47 & 0 & 0 \\ 0 & 0.21 & 0.88 \end{pmatrix}^2 \cdot \begin{pmatrix} 30 \\ 3 \\ 3 \end{pmatrix} = \begin{pmatrix} 152.6877 \\ 30.5547 \\ 5.8386 \end{pmatrix} \approx \begin{pmatrix} 153 \\ 31 \\ 6 \end{pmatrix} \\
\text{erster Rechenschritt} \\
\text{zweiter Rechenschritt}\n\end{aligned}
$$

In der dritten Generation leben etwa 153 Frischlinge, 31 Überläufer und 6 ältere Tiere in der Wildschweinrotte.

#### **2** Die zum **Beispiel 2** im Abschnitt 5.1 zugehörige Prozessmatrix

0,65 0,4 0,3 0,08 0,1 0,29 0,12 0,36 0,05 0,15 0,46 0,22 0 ,2 0 ,16 0 ,12 0 ,34  $P =$  $(0.65 \t 0.4 \t 0.3 \t 0.08)$  $\begin{bmatrix} 0.1 & 0.29 & 0.12 & 0.36 \end{bmatrix}$  $(0,2\quad 0,16\quad 0,12\quad 0,34)$  $=\begin{bmatrix} 0.1 & 0.29 & 0.12 & 0.36 \\ 0.05 & 0.15 & 0.46 & 0.22 \end{bmatrix}$  gibt Auskunft über die Veränderung der Anzahl

der Segways an den vier Ausleihstationen (Theresienwiese, Marienplatz, Deutsches Museum und Hauptbahnhof) innerhalb eines Tages.

Nehmen Sie an, dass die am 1. Juli zur Verfügung stehenden Segways gleichverteilt sind auf die vier Stationen, und berechnen Sie die Verteilung der Segways

- **a** nach einer Woche,
- **b** am Ende des Monats Juli.

**62** 

**63** 

#### *Lösung:*

**a** Die Gleichverteilung der Segways am Anfang wird durch den Zustands-0,25  $(0,25)$ 

vektor  $\vec{v}_0 = \begin{vmatrix} 0.25 \\ 0.25 \end{vmatrix}$  $\binom{0,25}{0,25}$  $0.25$  $\vec{v}_0 = \begin{bmatrix} 0.25 \\ 0.25 \end{bmatrix}$  beschrieben. Die Verteilung der Segways nach einer

Woche berechnet sich durch:

 $0,65 \quad 0,4 \quad 0,3 \quad 0,08$ <sup>7</sup>  $(0,25)$  $7 \cdot \vec{v}_0 = \begin{vmatrix} 0.1 & 0.29 & 0.12 & 0.36 \\ 0.05 & 0.15 & 0.46 & 0.22 \end{vmatrix} \cdot \begin{vmatrix} 0.25 \\ 0.25 \end{vmatrix}$ 0,20,160,120,34 0,25  $P' \cdot \vec{v}$  $(0.65 \t 0.4 \t 0.3 \t 0.08)'$   $(0.25)$  $\begin{bmatrix} 0.1 & 0.29 & 0.12 & 0.36 \end{bmatrix}$   $\begin{bmatrix} 0.25 & 0.25 \end{bmatrix}$  $(0,2\quad0,16\quad0,12\quad0,34)$   $(0,25)$  $\cdot \vec{v}_0 = \begin{bmatrix} 0.1 & 0.29 & 0.12 & 0.36 \\ 0.05 & 0.15 & 0.46 & 0.38 \end{bmatrix}$ .

Die Berechnung erfolgt mit dem GTR:

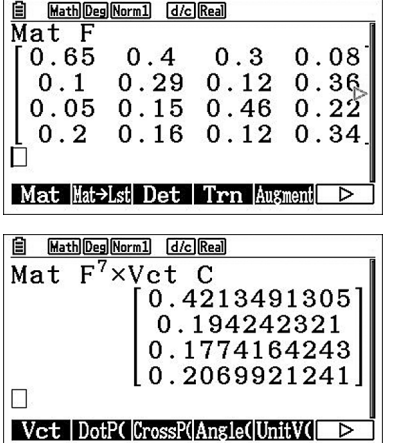

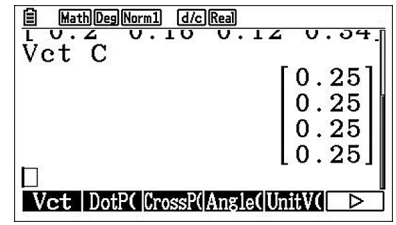

Nach einer Woche befinden sich ca. 42 % der Segways an der Theresienwiese, 19 % am Marienplatz, 18 % am Deutschen Museum und 21 % am Hauptbahnhof.

**b** [Da der Monat Juli 31 Tage besitzt, berechnet sich die Verteilung der Seg](https://www.stark-verlag.de/940015?utm_source=produktseite&utm_medium=pdf&utm_campaign=leseprobe)ways am Ende des Monats durch:

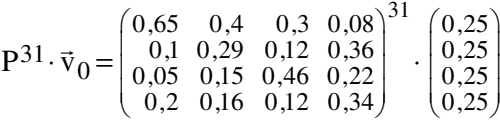

Die Berechnung mit dem GTR zeigt, dass sich gerundet die gleiche Verteilung wie in Teilaufgabe **a** ergibt.

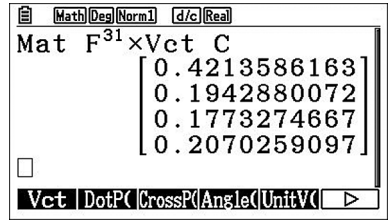

- Gegeben sind die stochastische Matrix 0,2 0 0,5  $P = | 0,3 \t0,5 \t0 |,$  $\begin{pmatrix} 0,5 & 0,5 & 0 \\ 0,5 & 0,5 & 0,5 \end{pmatrix}$  $(0,2 \ 0,0,5)$  $= \begin{vmatrix} 0.2 & 0.5 & 0 \\ 0.3 & 0.5 & 0 \end{vmatrix}$ , mit der die Veränderungen zwischen drei verschiedenen Zuständen beschrieben werden, und der Zustandsvektor 0,4  $0 = \begin{pmatrix} 0.3 \\ 0.3 \end{pmatrix},$ v  $(0,4)$  $\begin{pmatrix} 0.3 \\ 0.3 \end{pmatrix}$  $\vec{v}_0 = \begin{bmatrix} 0.3 \\ 0.3 \end{bmatrix}$ , der eine Anfangsverteilung auf diese Zustände darstellt.
	- **a** Interpretieren Sie die Zahlenwerte in der ersten Zeile der Prozessmatrix.
	- **b** Berechnen Sie  $\vec{v}_2$  sowohl schrittweise als auch mithilfe einer Matrixpotenz.
	- **c** Berechnen Sie die Matrixpotenz P5 und interpretieren Sie die Zahlenwerte in der ersten Zeile dieser Matrix.
- 58 Gegeben sind das rechts abgebildete Prozessdiagramm sowie eine Anfangsverteilung auf die Zustände A, B und C, die durch den folgenden Zustandsvektor beschrieben wird:

$$
\vec{\mathbf{v}}_0 = \begin{pmatrix} 10 \\ 20 \\ 50 \end{pmatrix}
$$

zessdiagramm.

Berechnen Sie die späteren Zustandsverteilungen  $\vec{v}_3$  und  $\vec{v}_6$ .

Gegeben ist das rechts abgebildete Pro-

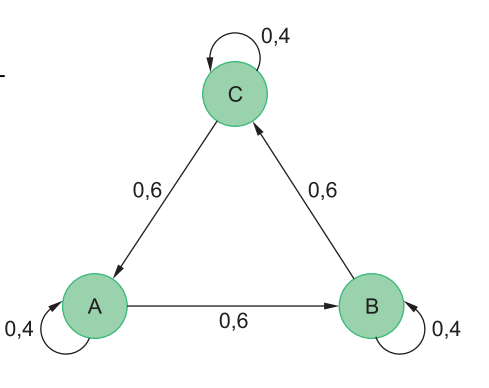

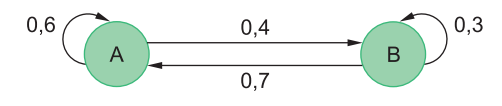

- **a** Geben Sie die zugehörige Prozessmatrix P an und berechnen Sie die Matrixpotenz P2 .
- **b** Der Wert in der ersten Zeile und ersten Spalte der Matrixpotenz  $P^2$  ist  $a_{11} = 0.64$ [und beschreibt die Wahrscheinlichkeit für einen Übergang des Prozesses von A](https://www.stark-verlag.de/940015?utm_source=produktseite&utm_medium=pdf&utm_campaign=leseprobe)  nach A in zwei Schritten.

Erläutern Sie anhand des Prozessdiagramms, aus welchen Wahrscheinlichkeiten sich dieser Wert zusammensetzt.

60 Berechnen Sie für einen stochastischen Prozess mit dem rechts abgebildeten Prozessdiagramm die Zustandsverteilung nach 3 bzw. 6 Schritten, wenn sich der Prozess zu Beginn im Zustand A befindet.

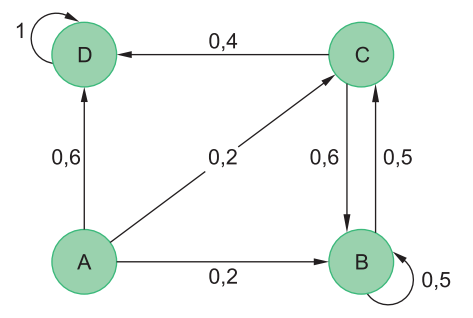

57

**64** 

59

Vertiefe dein Wissen!

**133** 

- chende Maßnahmen (z. B. Programmergänzungen, Wechsel der Kandidaten, politischer Kurswechsel, …) den Weggang der Wähler zu stoppen oder Nichtwähler zu aktivieren, wodurch sich Übergangswahrscheinlichkeiten ändern werden.
- 57

56

- **a** Durch die Werte in der ersten Zeile der Prozessmatrix sind die Wahrscheinlichkeiten für die Zustandswechsel hin zum Zustand  $Z_1$  gegeben: Mit einer Wahrscheinlichkeit von 20 % bleibt der Prozess im Zustand Z<sub>1</sub>, vom Zustand Z<sub>2</sub> findet kein Wechsel in den Zustand  $Z_1$  statt und ein Übergang vom Zustand  $Z_3$  in den Zustand  $Z_1$  erfolgt mit einer Wahrscheinlichkeit von 50 %.
- **b** *Vorgehensweise 1*: Im ersten Schritt wird zunächst  $\vec{v}_1 = P \cdot \vec{v}_0$  berechnet, im zweiten Schritt dann  $\vec{v}_2 = P \cdot \vec{v}_1$ .

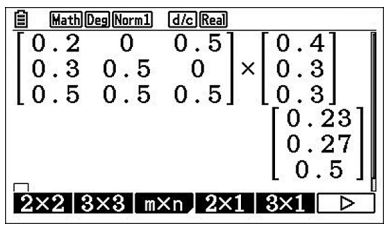

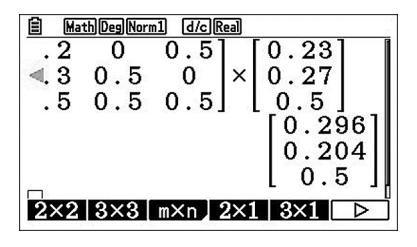

*Vorgehensweise 2:* Mithilfe der Matrixpotenz wird  $\vec{v}_2 = P^2 \cdot \vec{v}_0$  direkt berechnet:

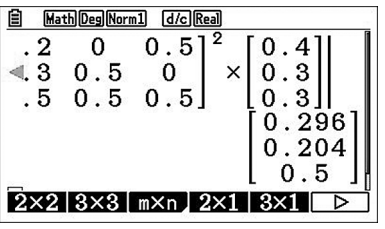

Bei beiden Vorgehensweisen lautet das Ergebnis 0,296  $2 = \begin{bmatrix} 0,204 \\ 0,5 \end{bmatrix}$  $\vec{v}_2 = |0,204|$ .  $(0, 296)$  $\begin{pmatrix} 0, & 204 \\ 0, & 5 \end{pmatrix}$  $\vec{v} \cdot \vec{v}$ **c** Zunächst wird die Matrixpotenz P5 berechnet:

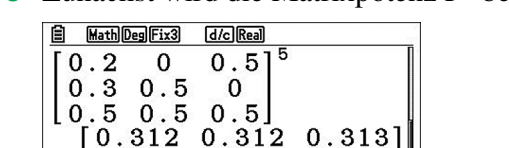

0.188 0.188 0.187  $0.500$   $0.500$   $0.500$ 

 $2 \times 2$  3×3 | m×n 2×1 3×1

Die Werte in der ersten Zeile geben die Wahrscheinlichkeiten dafür an, dass ein Wechsel in den Zustand  $Z_1$  erfolgt. Man erkennt, dass die Übergangswahrscheinlichkeiten von jedem der drei Zustände zum Zustand  $Z_1$  etwa gleich sind.

Überprüfe deine Ergebnisse!

#### **Lösungen**

#### **134**

58

Die Prozessmatrix wird aus dem Prozessdiagramm abgeleitet:

0,4 0 0,6 0,6 0,4 0 00,60,4 P  $(0,4 \ 0,0,6)$  $\begin{bmatrix} 0.6 & 0.4 & 0 \end{bmatrix}$  $( 0 0.6 0.4)$ =

[Die gesuchten Zustandsverteilungen werden am einfachsten mit den zugehörigen](https://www.stark-verlag.de/940015?utm_source=produktseite&utm_medium=pdf&utm_campaign=leseprobe)  Matrixpotenzen und dem GTR ermittelt:

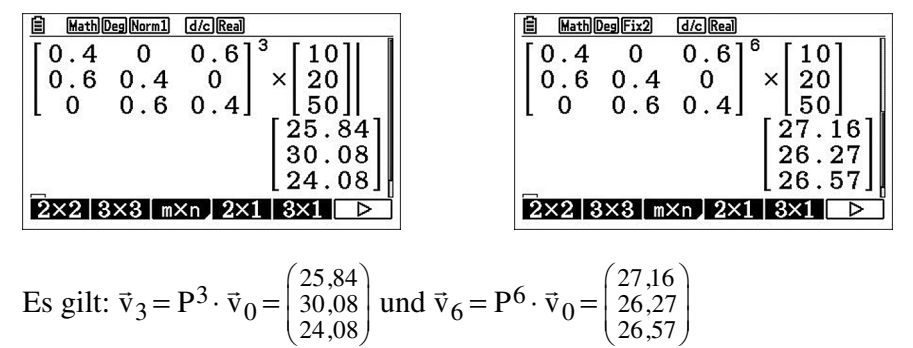

 $P = \begin{pmatrix} 0.6 & 0.7 \\ 0.4 & 0.3 \end{pmatrix}.$ **a** Die Prozessmatrix hat die Gestalt P =  $\begin{pmatrix} 0.6 & 0.7 \\ 0.4 & 0.3 \end{pmatrix}$ = 59  $P^2 = \begin{pmatrix} 0.64 & 0.63 \\ 0.36 & 0.37 \end{pmatrix}.$ Als Matrixpotenz ergibt sich P<sup>2</sup> =  $\begin{bmatrix} 0.64 & 0.63 \\ 0.36 & 0.37 \end{bmatrix}$ =

- **b** Es gibt zwei Wege, im Prozessdiagramm in zwei Schritten von A nach A zu gelangen:
	- $A \xrightarrow{0,6} A \xrightarrow{0,6} A$

Die Wahrscheinlichkeit hierfür beträgt 0,6 ⋅ 0,6=0,36.

 $A \xrightarrow{0,4} B \xrightarrow{0,7} A$ 

Die Wahrscheinlichkeit hierfür beträgt 0,4 ⋅ 0,7=0,28.

Die Summe der Wahrscheinlichkeiten ist 0,36+0,28=0,64 und entspricht dem Wert  $a_{11} = 0.64$  in der Matrixpotenz P<sup>2</sup>.

60

Zunächst wird anhand des Prozessdiagramms die Prozessmatrix aufgestellt:

$$
P = \begin{pmatrix} 0 & 0 & 0 & 0 \\ 0.2 & 0.5 & 0.6 & 0 \\ 0.2 & 0.5 & 0 & 0 \\ 0.6 & 0 & 0.4 & 1 \end{pmatrix}
$$

Die Tatsache, dass sich der Prozess zu Beginn im Zustand A befindet, lässt sich durch folgenden Zustandsvektor beschreiben:

$$
\vec{\mathbf{v}}_0 = \begin{pmatrix} 1 \\ 0 \\ 0 \\ 0 \end{pmatrix}
$$

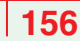

#### **Klausur 3**

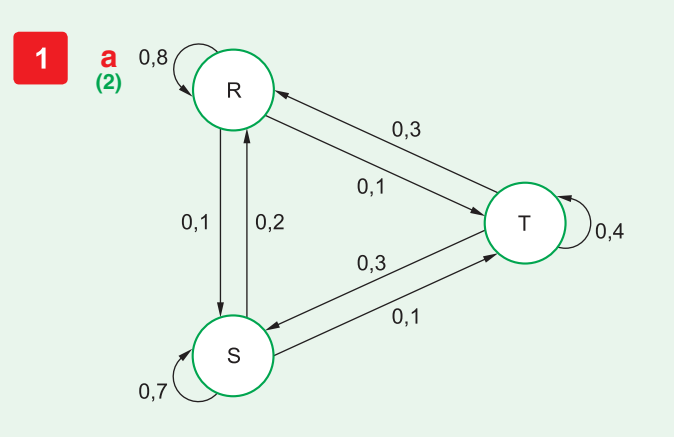

**b** Die Anfangsverteilung auf die Zustände R, S und T wird durch folgenden Vek-**(3)** tor beschrieben:

$$
\vec{\mathbf{v}}_0 = \begin{pmatrix} 0.25 \\ 0.6 \\ 0.15 \end{pmatrix}
$$

[Die Zustandsverteilungen für den nächsten und übernächsten Zeitpunkt ergeben](https://www.stark-verlag.de/940015?utm_source=produktseite&utm_medium=pdf&utm_campaign=leseprobe)  sich durch Multiplikation mit der Prozessmatrix.

Für die Berechnungen kann der GTR eingesetzt werden.

Verteilung für den nächsten Zeitpunkt:

$$
\vec{v}_1 = P \cdot \vec{v}_0 = \begin{pmatrix} 0.8 & 0.2 & 0.3 \\ 0.1 & 0.7 & 0.3 \\ 0.1 & 0.1 & 0.4 \end{pmatrix} \cdot \begin{pmatrix} 0.25 \\ 0.6 \\ 0.15 \end{pmatrix}
$$

$$
= \begin{pmatrix} 0.365 \\ 0.49 \\ 0.145 \end{pmatrix}
$$

Verteilung für den übernächsten Zeitpunkt:

$$
\vec{v}_2 = P \cdot \vec{v}_1 = \begin{pmatrix} 0.8 & 0.2 & 0.3 \\ 0.1 & 0.7 & 0.3 \\ 0.1 & 0.1 & 0.4 \end{pmatrix} \cdot \begin{pmatrix} 0.365 \\ 0.49 \\ 0.145 \end{pmatrix}
$$

$$
\approx \begin{pmatrix} 0.434 \\ 0.423 \\ 0.144 \end{pmatrix}
$$

oder

$$
\vec{v}_2 = P^2 \cdot \vec{v}_0 = \begin{pmatrix} 0.8 & 0.2 & 0.3 \\ 0.1 & 0.7 & 0.3 \\ 0.1 & 0.1 & 0.4 \end{pmatrix}^2 \cdot \begin{pmatrix} 0.25 \\ 0.6 \\ 0.15 \end{pmatrix}
$$

$$
\approx \begin{pmatrix} 0.434 \\ 0.423 \\ 0.144 \end{pmatrix}
$$

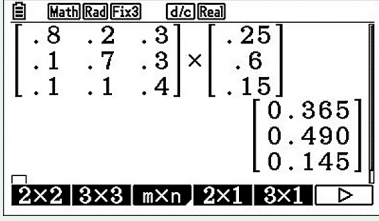

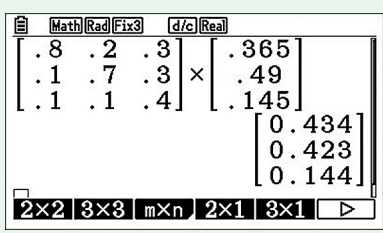

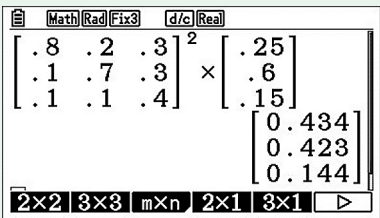

**c** Die Berechnung der Matrixpotenz P3 erfolgt mit dem GTR: **(2)** 

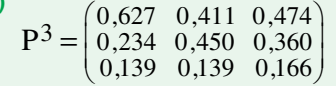

In der Matrixpotenz P3 stehen die Wahrscheinlichkeiten für die Zustandsänderungen des Prozesses in drei Schritten, also für den dritten Beobachtungszeitpunkt.

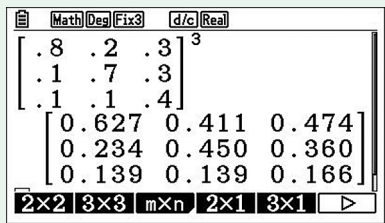

- **d** a<sub>11</sub>=0,627: Die Wahrscheinlichkeit dafür, dass sich der Prozess zu Beginn und nach drei Schritten wieder im Zustand R befindet, beträgt 62,7 %. **(2)** 
	- $a_{13}=0.474$ : Die Wahrscheinlichkeit dafür, dass sich der Prozess zu Beginn im Zustand T und nach drei Schritten im Zustand R befindet, liegt bei 47,4 %.
	- $a_{31} = 0.139$ : Die Wahrscheinlichkeit dafür, dass sich der Prozess zu Beginn im Zustand R und nach drei Schritten im Zustand T befindet, liegt bei 13,9 %.
- $2<sup>1</sup>$

**a** [Da es sich um stochastische Prozesse handelt, müssen alle Summenwerte der](https://www.stark-verlag.de/940015?utm_source=produktseite&utm_medium=pdf&utm_campaign=leseprobe)  Zahlen an den Pfeilen, die von einem Zustand abgehen, eins ergeben. **(3)** 

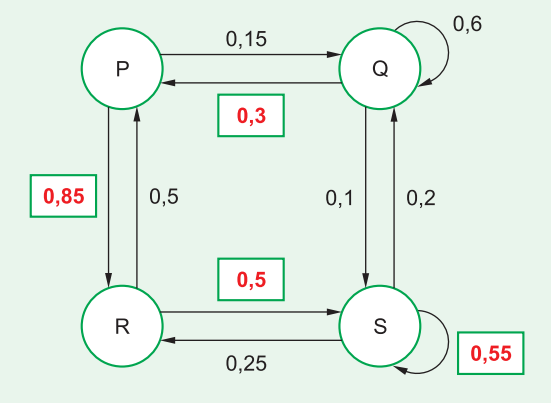

Von P nach R: 1 – 0,15=**0,85** Von K nach M: 1 – 0,2=**0,8**  Von Q nach P:  $1-0.1-0.6=0.3$  Von L nach L:  $1-0.8=0.2$ Von R nach S:  $1 - 0.5 = 0.5$  Von M nach M:  $1 - 0 = 1$ Von S nach S:  $1 - 0.25 - 0.2 = 0.55$ 

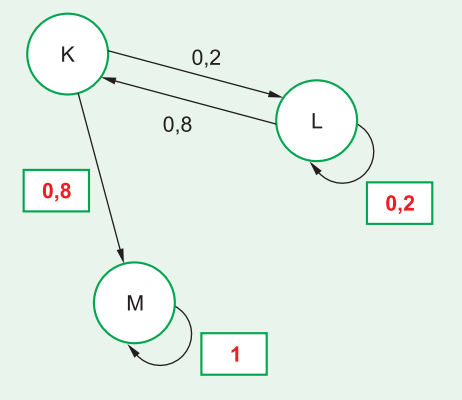

# © STARK Verlag www.stark-verlag.de info@stark-verlag.de

Der Datenbestand der STARK Verlag GmbH ist urheberrechtlich international geschützt. Kein Teil dieser Daten darf ohne Zustimmung des Rechteinhabers in irgendeiner Form verwertet werden

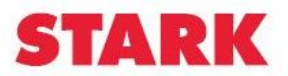

# © **[STARK Verlag](https://www.stark-verlag.de/940015?utm_source=produktseite&utm_medium=pdf&utm_campaign=leseprobe)**

www.stark-verlag.de info@stark-verlag.de

Der Datenbestand der STARK Verlag GmbH ist urheberrechtlich international geschützt. Kein Teil dieser Daten darf ohne Zustimmung des Rechteinhabers in irgendeiner Form verwertet werden.